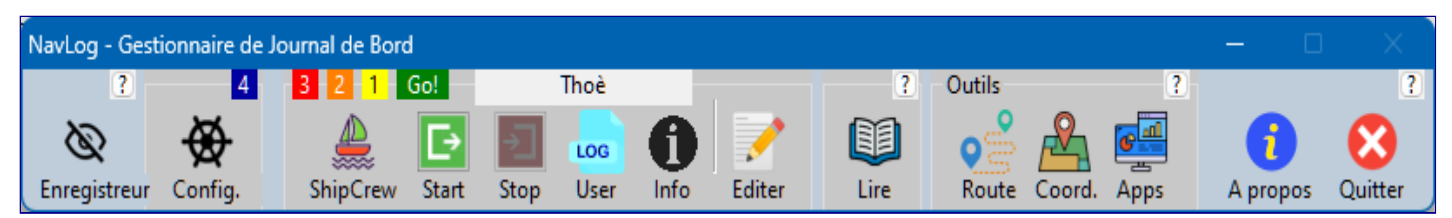

*NavLog*

# **NavLog**

Le Cap' termine le développement de NavLog, une nouvelle application de navigation. Il s'agit d'un logiciel Windows permettant de publier toutes sortes de documents comme le livre de bord réglementaire, un guide de navigation ou un simple journal de voyage comme celui-ci.

#### **Pourquoi ?**

Depuis des années, le Cap' rêvait d'un logiciel qui puisse automatiser la production du rébarbatif livre de bord. En pratique, il est obligatoire de tenir ce document à jour, car il fait foi en cas de litige, d'accident, etc.

En un mot, il est nécessaire dans des circonstances que l'on n'a pas envie de vivre. On recule devant celles-ci comme on n'envisage pas sa propre mort ! Alors, comme le Cap' depuis 24 ans, on l'ignore tout simplement, et l'on se noie dans un tsounami de déni.

Pourtant, l'électronique de navigation fournit pléthore d'information sous forme numérique qu'il n'y a qu'à enregistrer pour mémoriser les informations que le skipper Lamda recopie au crayon dans son livre. Parfois, il y mélange des divagations et des dessins.

Les capteurs de vent et de vitesse sur l'eau ainsi que le précieux GPS fournissent le plus important. D'autres capteurs non disponibles à bord de Thoè, peuvent mesurer des données météorologiques, etc.

#### **Premier galop d'essai**

Il est temps de pousser NavLog dans ses derniers retranchements. Le plus simple est de composer à l'Aveuglette dans la Vie suivante **dans** NavLog. Il sera ensuite disponible dans la cartographie OpenCPN et dans Google Earth. Il n'y aura qu'à cliquer dessus !

En effet, Tournesol, couvert de sa casquette de programmeur en languges C et C++, a dû donner des coups de limes à ongles. Images trop grandes, informations du livre de bord apparaisant dans le Journal de Voyage, etc.

## **Dernier galop d'essai ?**

Ce journal est appelé à l'Aveuglette dans la Vie suivante, nom proposé par le regretté Georges Remi, homonyme et neveu d'Hergé. Le Cap' conserve ce titre générique depuis près de 20 ans ! Ce n'est donc plus "la Vie suivante". C'est même en passe de devenir "la Vie précédente" ! La suivante risque bien d'être sur terre. Même sous terre. Ou bien dans les airs ou au fond de la mer, selon les derniers voeux du Cap'.

## **Yes ! Disponible sous forme d'eBook**

Ce post peut être consulté localement avec votre lecteur d'eBook, par exemple avec calibre (format ePub). Vous pouvez télécharger le document [2024-02-15.ePub](http://www.thoe.be/journal-de-bord/2024-02-15.ePub) pour l'ouvrir ensuite. Il suffira de double-cliquer dessus !

## **Yes ! A l'Aveuglette dans Google Earth**

Ce post peut être consulté localement dans Google Earth. Vous pouvez télécharger le document [2024-02-15.KMZ](http://www.thoe.be/journal-de-bord/2024-02-15.kmz) pour l'ouvrir ensuite dans Google Earth. Il suffira de double-cliquer dessus !

## **Yes ! Last but not least**

Ce post peut être consulté intégré dans le logiciel de navigation OpenCPN (cartographie).

#### **Merci Tournesol !**

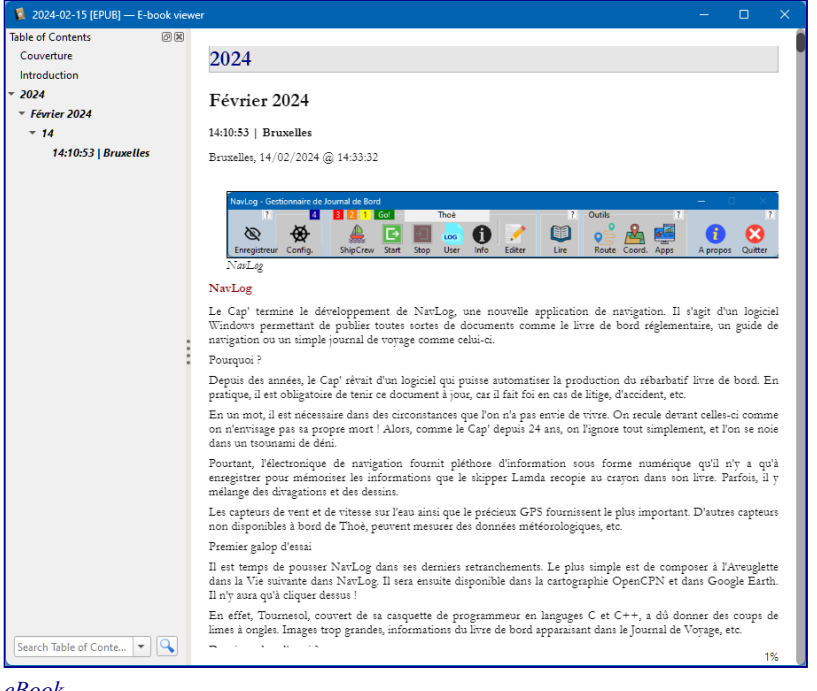

*eBook*

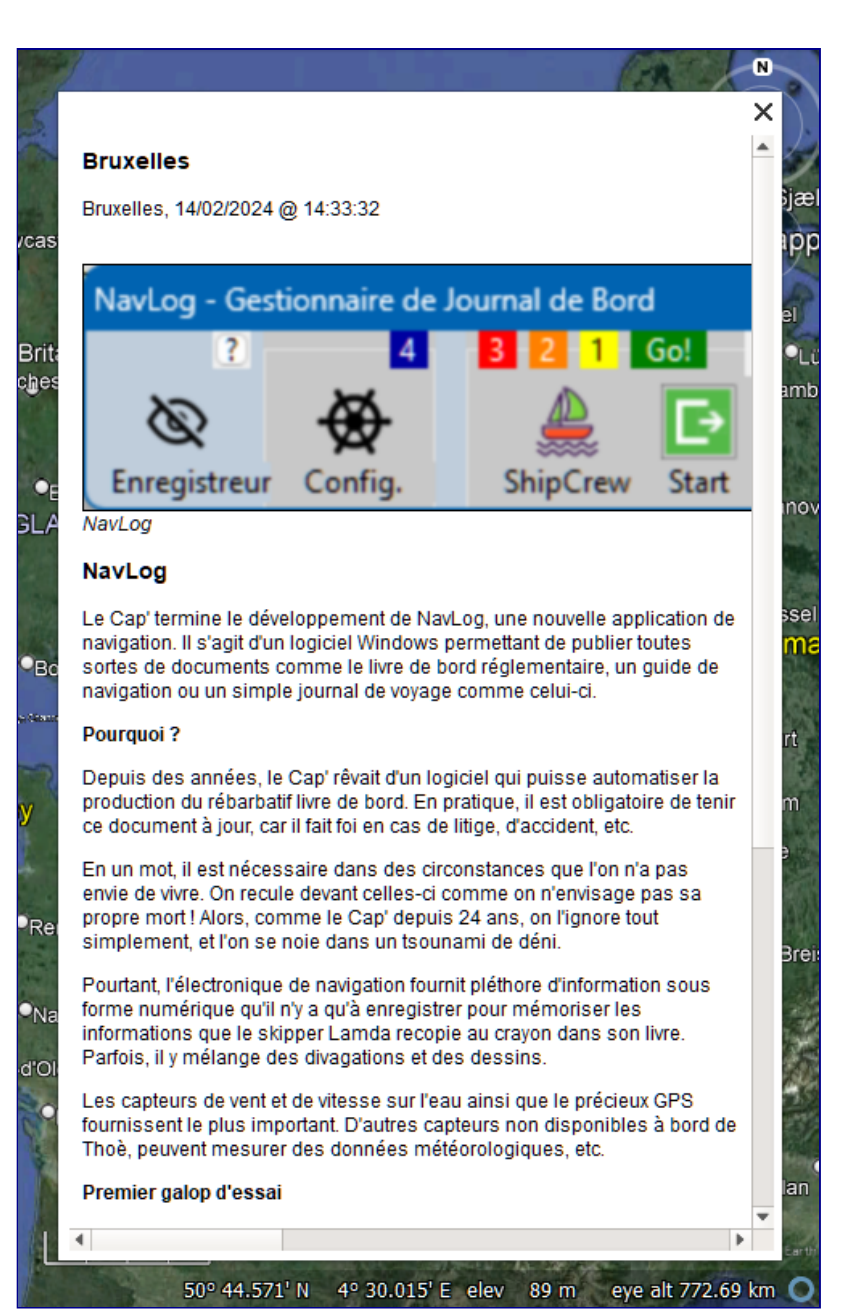

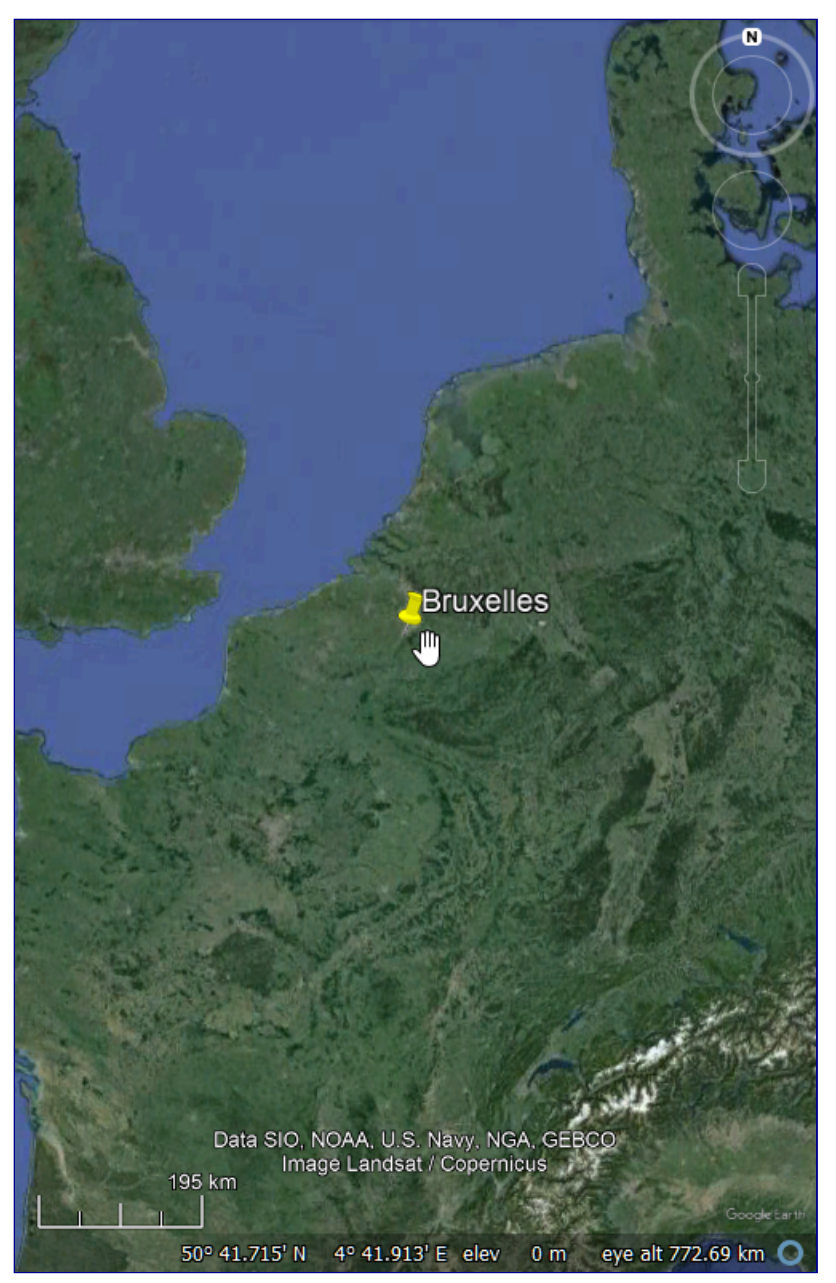

Position dans GE

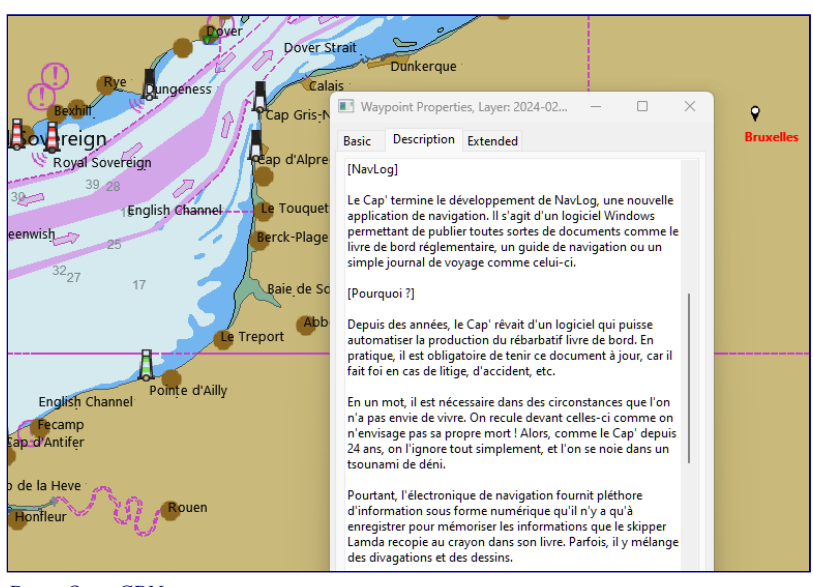

Dans OpenCPN